## SAP ABAP table CRMC PP DP T {text table of zliu prof vw}

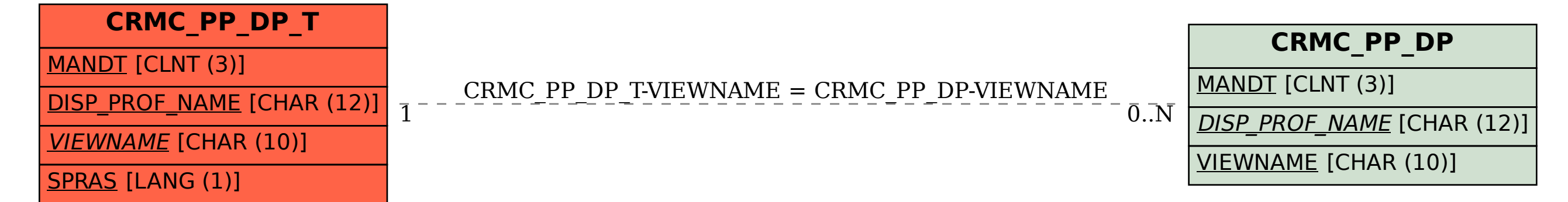